## **Četnosti**

## **5. krok → Spusťte SPSS**

Česká školní<br>inspekce

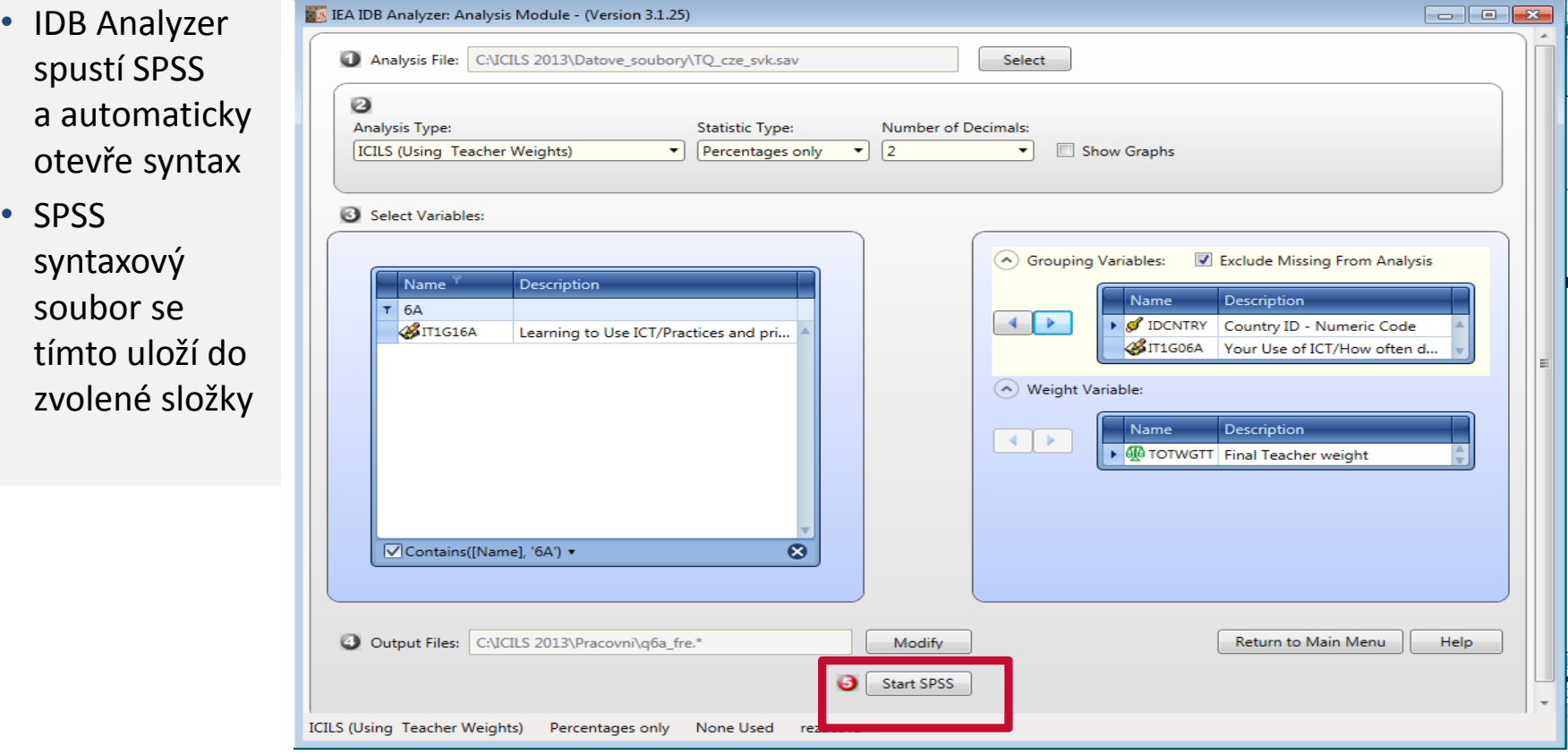

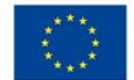

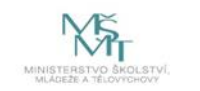

Komplexní systém hodnocení CZ.02.3.68/0.0/0.0/15\_001/0000751